## Package 'TSEntropies'

October 12, 2022

Title Time Series Entropies

Version 0.9

Description Computes various entropies of given time series. This is the initial version that includes ApEn() and SampEn() functions for calculating approximate entropy and sample entropy. Approximate entropy was proposed by S.M. Pincus in ``Approximate entropy as a measure of system complexity'', Proceedings of the National Academy of Sciences of the United States of America, 88, 2297-2301 (March 1991). Sample entropy was proposed by J. S. Richman and J. R. Moorman in ``Physiological time-series analysis using approximate entropy and sample entropy'', American Journal of Physiology, Heart and Circulatory Physiology, 278, 2039-2049 (June 2000). This package also contains FastApEn() and FastSampEn() functions for calculating fast approximate entropy and fast sample entropy. These are newly designed very fast algorithms, resulting from the modification of the original algorithms. The calculated values of these entropies are not the same as the original ones, but the entropy trend of the analyzed time series determines equally reliably. Their main advantage is their speed, which is up to a thousand times higher. A scientific article describing their properties has been submitted to The Journal of Supercomputing and in present time it is waiting for the acceptance.

**Depends**  $R (= 3.4.0)$ 

License GPL-3

Encoding UTF-8

LazyData true

NeedsCompilation yes

RoxygenNote 6.1.0.9000

Author Jiri Tomcala [aut, cre]

Maintainer Jiri Tomcala <jiri.tomcala@vsb.cz>

Repository CRAN

Date/Publication 2018-10-08 11:00:07 UTC

### R topics documented:

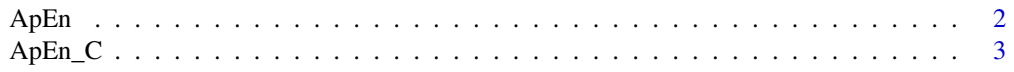

#### <span id="page-1-0"></span> $\Delta p$ En

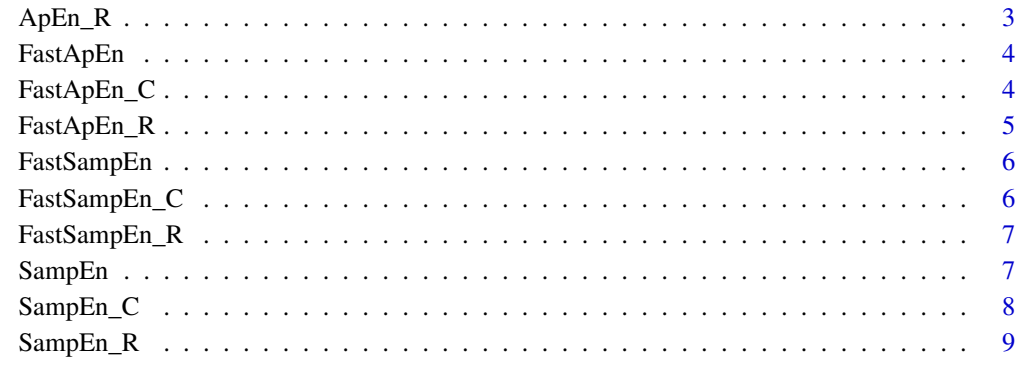

#### $\blacksquare$

ApEn *ApEn*

#### Description

This function computes approximate entropy of given time series.

#### Usage

ApEn(TS, dim = 2, lag = 1,  $r = 0.2 * sd(TS)$ )

#### Arguments

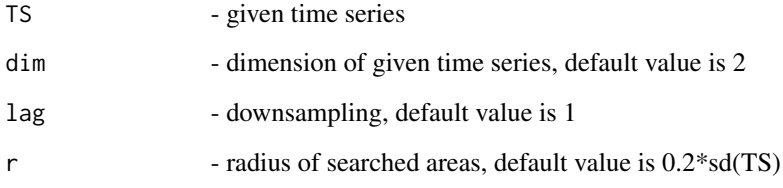

#### Examples

```
timser <- rnorm(2000)
ApEn(timser)
ApEn(timser, r = 0.1*sd(timser))
ApEn(timser, dim = 3, r = 0.1*sd(timser))
```
<span id="page-2-0"></span>ApEn\_C *ApEn\_C*

#### Description

This function computes approximate entropy of given time series. It is implemented in C.

#### Usage

ApEn\_C(TS, dim = 2, lag = 1,  $r = 0.2 * sd(TS)$ )

#### Arguments

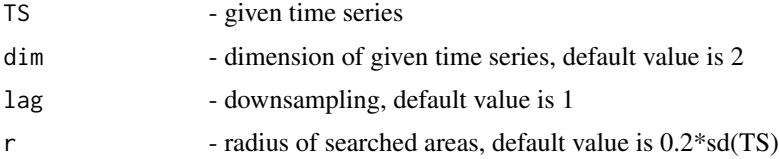

#### Examples

timser <- rnorm(2000) ApEn\_C(timser)  $ApEn_C(timser, r = 0.1*sd(timser))$  $ApEn_C(timser, dim = 3, r = 0.1*sd(timser))$ 

ApEn\_R *ApEn\_R*

#### Description

This function computes approximate entropy of given time series. It is implemented in R.

#### Usage

ApEn\_R(TS, dim = 2, lag = 1,  $r = 0.2 * sd(TS)$ )

#### Arguments

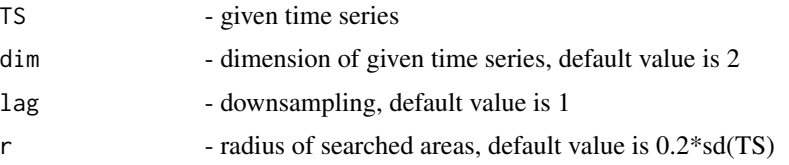

#### Examples

```
timser <- rnorm(2000)
ApEn_R(timser)
ApEn_R(timser, r = 0.1*sd(timser))
ApEn_R(timser, dim = 3, r = 0.1*sd(timser))
```
FastApEn *FastApEn*

#### Description

This function computes fast approximate entropy of given time series.

#### Usage

FastApEn(TS, dim = 2, lag = 1,  $r = 0.15 \times sd(TS)$ )

#### Arguments

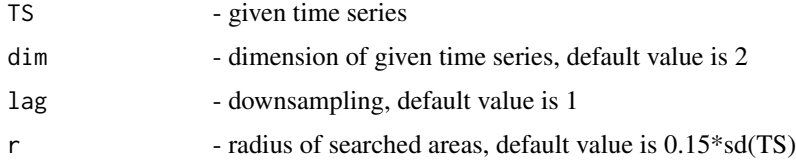

#### Examples

```
timser <- rnorm(2000)
FastApEn(timser)
FastApEn(timser, r = 0.1 * sd(timser))
FastApEn(timser, dim = 3, r = 0.1*sd(timser))
```
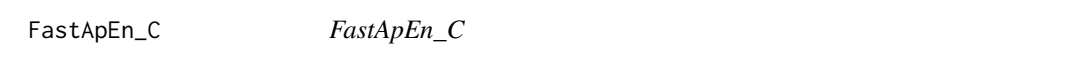

#### Description

This function computes fast approximate entropy of given time series. It is implemented in C.

#### Usage

```
FastApEn_C(TS, dim = 2, lag = 1, r = 0.15 \times sd(TS))
```
<span id="page-3-0"></span>

#### <span id="page-4-0"></span>FastApEn\_R 5

#### Arguments

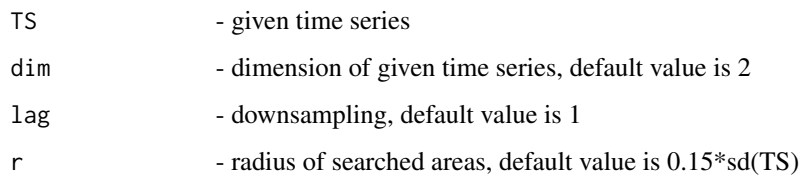

#### Examples

```
timser <- rnorm(2000)
FastApEn_C(timser)
FastApEn_C(timser, r = 0.1*sd(timser))
FastApEn_C(timser, dim = 3, r = 0.1*sd(timser))
```
FastApEn\_R *FastApEn\_R*

#### Description

This function computes fast approximate entropy of given time series. It is implemented in R.

#### Usage

FastApEn\_R(TS, dim = 2, lag = 1,  $r = 0.15 * sd(TS)$ )

#### Arguments

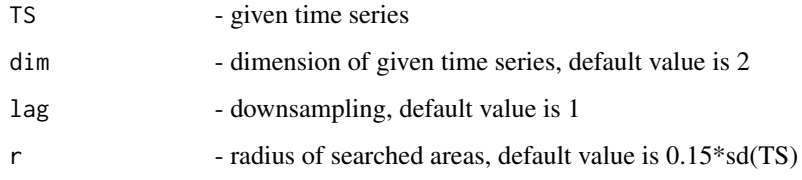

#### Examples

```
timser <- rnorm(2000)
FastApEn_R(timser)
FastApEn_R(timser, r = 0.1*sd(timser))
FastApEn_R(timser, dim = 3, r = 0.1*sd(timser))
```
<span id="page-5-0"></span>FastSampEn *FastSampEn*

#### Description

This function computes fast sample entropy of given time series.

#### Usage

FastSampEn(TS, dim = 2, lag = 1,  $r = 0.15 * sd(TS)$ )

#### Arguments

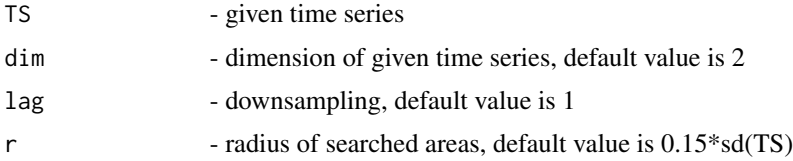

#### Examples

timser <- rnorm(2000) FastSampEn(timser) FastSampEn(timser,  $r = 0.1*sd(timser)$ ) FastSampEn(timser, dim = 3, r = 0.1\*sd(timser))

FastSampEn\_C *FastSampEn\_C*

#### Description

This function computes fast sample entropy of given time series. It is implemented in C.

#### Usage

FastSampEn\_C(TS, dim = 2, lag = 1,  $r = 0.15 \times sd(TS)$ )

#### Arguments

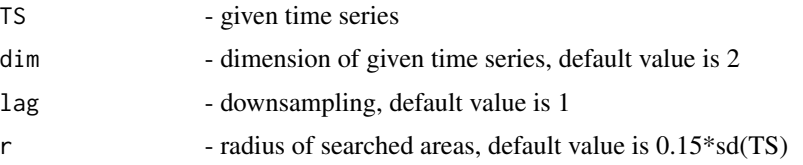

#### <span id="page-6-0"></span>FastSampEn\_R 7

#### Examples

```
timser <- rnorm(2000)
FastSampEn_C(timser)
FastSampEn_C(timser, r = 0.1*sd(timser))
FastSampEn_C(timser, dim = 3, r = 0.1*sd(timser))
```
FastSampEn\_R *FastSampEn\_R*

#### Description

This function computes fast sample entropy of given time series. It is implemented in R.

#### Usage

FastSampEn\_R(TS, dim = 2, lag = 1,  $r = 0.15 * sd(TS)$ )

#### Arguments

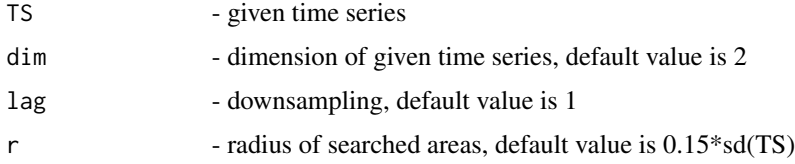

#### Examples

```
timser <- rnorm(2000)
FastSampEn_R(timser)
FastSampEn_R(timser, r = 0.1*sd(timser))FastSampEn_R(timser, dim = 3, r = 0.1*sd(timser))
```
SampEn *SampEn*

#### Description

This function computes sample entropy of given time series.

#### Usage

SampEn(TS, dim = 2, lag = 1,  $r = 0.2 \times sd(TS)$ )

#### <span id="page-7-0"></span>Arguments

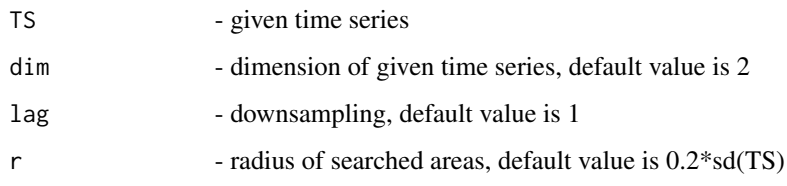

#### Examples

```
timser <- rnorm(2000)
SampEn(timser)
SampEn(timser, r = 0.1*sd(timser))
SampEn(timser, dim = 3, r = 0.1 * sd(timser))
```
SampEn\_C *SampEn\_C*

#### Description

This function computes sample entropy of given time series. It is implemented in C.

#### Usage

SampEn\_C(TS, dim = 2, lag = 1,  $r = 0.2 \times sd(TS)$ )

#### Arguments

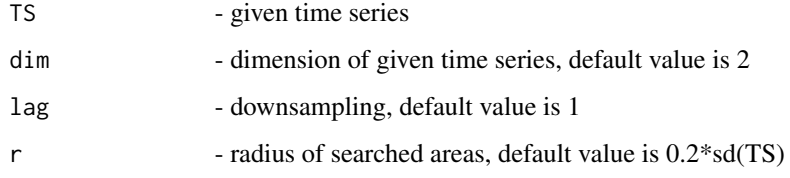

#### Examples

```
timser <- rnorm(2000)
SampEn_C(timser)
SampEn_C(timser, r = 0.1*sd(timser))
SampEn_C(timser, dim = 3, r = 0.1*sd(timser))
```
<span id="page-8-0"></span>

#### Description

This function computes sample entropy of given time series. It is implemented in R.

#### Usage

SampEn\_R(TS, dim = 2, lag = 1,  $r = 0.2 * sd(TS)$ )

#### Arguments

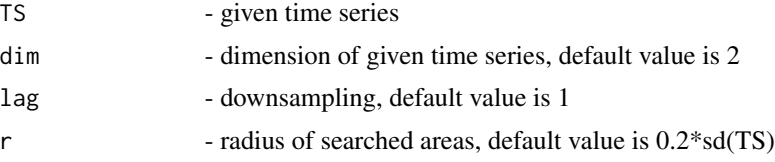

#### Examples

timser <- rnorm(2000) SampEn\_R(timser) SampEn\_R(timser, r = 0.1\*sd(timser)) SampEn\_R(timser, dim = 3, r = 0.1\*sd(timser))

# <span id="page-9-0"></span>Index

∗ ApEn ApEn, [2](#page-1-0) ApEn<sub>C</sub>, [3](#page-2-0) ApEn\_R, [3](#page-2-0) FastApEn\_R, [5](#page-4-0) SampEn\_R , [9](#page-8-0) ∗ C ApEn\_C, [3](#page-2-0) FastApEn\_C , [4](#page-3-0) FastSampEn\_C, [6](#page-5-0) SampEn\_C, [8](#page-7-0) ∗ FastApEn FastApEn , [4](#page-3-0) FastApEn\_C , [4](#page-3-0) ∗ FastSampEn FastSampEn, [6](#page-5-0) FastSampEn\_C, [6](#page-5-0) FastSampEn\_R, [7](#page-6-0) ∗ R ApEn\_R, [3](#page-2-0) FastApEn\_R, [5](#page-4-0) FastSampEn\_R, [7](#page-6-0) SampEn\_R , [9](#page-8-0) ∗ SampEn SampEn, [7](#page-6-0) SampEn\_C, [8](#page-7-0) ∗ approximate ApEn, [2](#page-1-0) ApEn\_C, [3](#page-2-0) ApEn\_R, [3](#page-2-0) FastApEn , [4](#page-3-0) FastApEn\_C, [4](#page-3-0) FastApEn\_R, [5](#page-4-0) SampEn\_R , [9](#page-8-0) ∗ entropy ApEn, [2](#page-1-0) ApEn\_C, [3](#page-2-0) ApEn\_R, [3](#page-2-0) FastApEn , [4](#page-3-0)